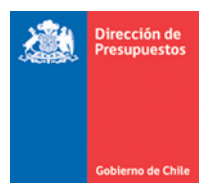

## **Distribución de Presupuesto Ley 2022**

Para todas las instituciones, se debe realizar distribución de la Ley de Presupuesto 2022 en la totalidad de los programas presupuestarios.

Instituciones con múltiples áreas transaccionales: por defecto se visualiza *link* Buscar que permite la búsqueda de áreas transaccionales para realizar la distribución de Ley, lo anterior bajo modalidad de Distribución Lineal o Personalizada en los términos habituales de funcionamiento. Finalizada la acción **el usuario debe presionar botón Grabar Distribución**.

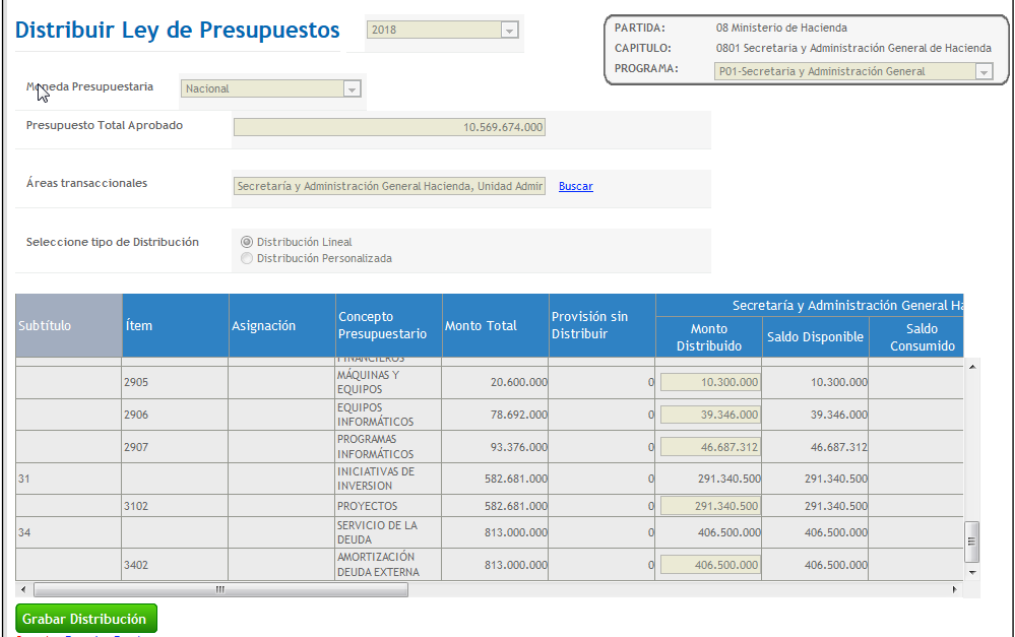

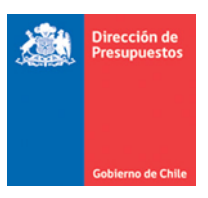

Instituciones con sólo un área transaccional: aplicativo por defecto distribuye en forma lineal (sin opción a distribución personalizada). Para lo anterior, el **usuario debe presionar botón Confirmar Distribución**.

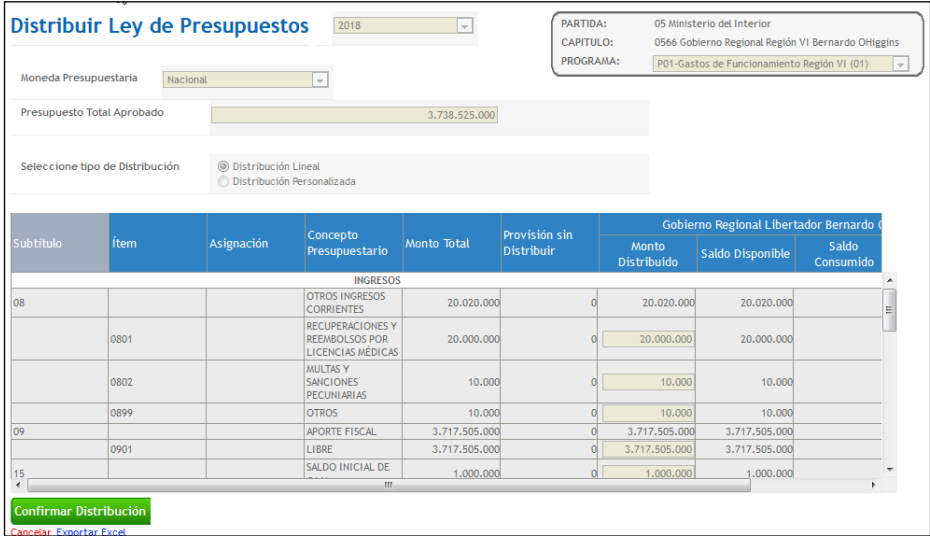

## **Distribución presupuesto en subtítulo 09**

Permite distribuir Ley de presupuesto en subt. 09 de forma automática para aquellas instituciones que operan en PPC y tienen medio de pago compensación.

En caso de que usuario no realice distribución para el Subtitulo 09 durante la primera distribución Ley de presupuesto del ejercicio 2022 y presione grabar distribución, aplicativo advertirá mensaje lo siguiente:

"Para el registro automático de devengo ingreso por aporte fiscal, el flujo de pago centralizado requiere de distribución Ley de presupuesto en Subtitulo 09, en caso de No distribuir Ley de forma manual, aplicativo generara de forma automática la asignación de recursos por \$1.-" Con opción de cancelar o aceptar.

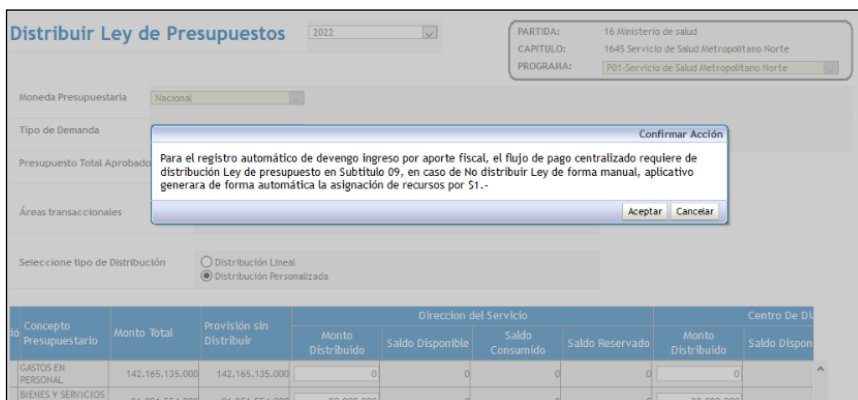

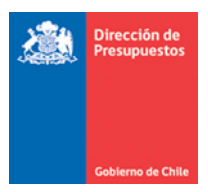

Opción Aceptar: SIGFE distribuirá de forma automática, \$1.- (un peso) en el Subtitulo 09 de ingreso, para cada área transaccional de la institución.

Opción Cancelar: volverá a opción de distribución sin cambios adicionales.

## **Distribución del Item 30.10**

En instituciones con Ley en ítem 30.10 Fondo de Emergencia Transitorio, se solicita **NO distribuir dichos recursos**, por cuanto ellos NO serán ejecutados en el Programa Presupuestario y serán reasignados en el presupuesto por Decreto.

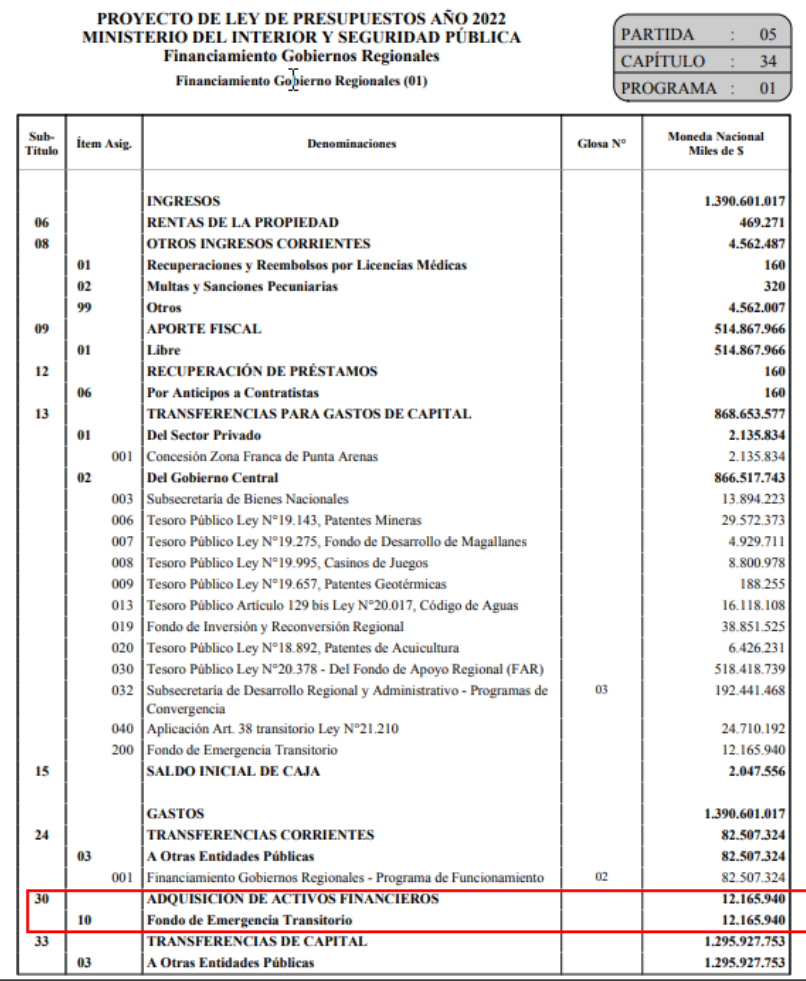

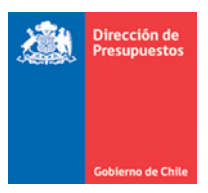

## **Distribución de Presupuestos Programa Presupuestario 50 FET - COVID**

En instituciones con Ley en ítem 30.10 Fondo de Emergencia Transitorio, se les presentará el Programa Presupuestario 50<sup>1</sup> con monto cero en Ley de presupuestos. De forma excepcional, el usuario deberá **igualmente realizar distribución lineal, bastando para lo anterior grabar la distribución presionando el botón Confirmar Distribución**.

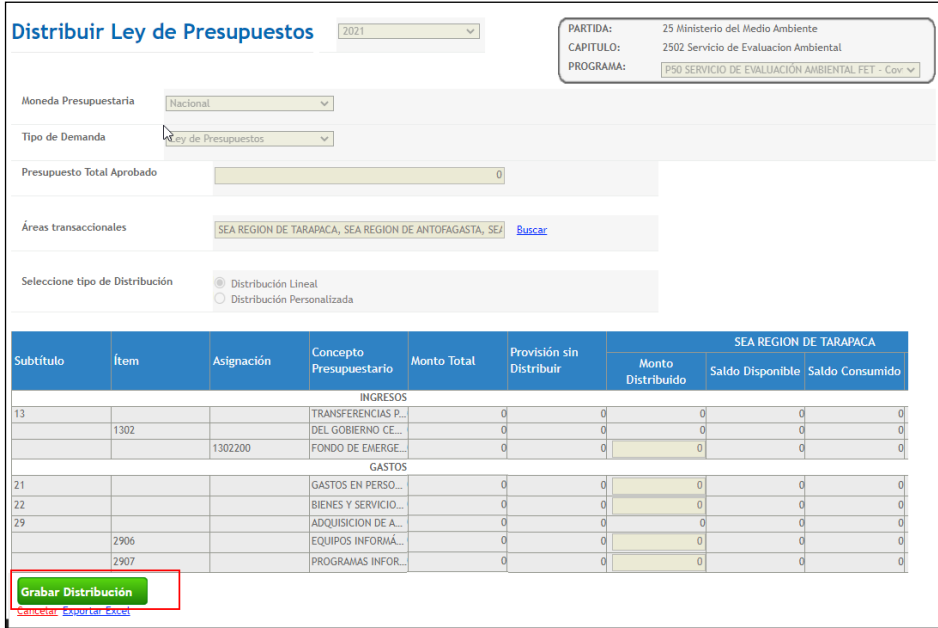

<sup>1</sup> En el caso de las instituciones 1305 Corporación Nacional Forestal y 1901 Secretaría y Administración General de Transportes, presentan programas adicionales (51, 52, etc.)